# **Assorted Software Tips&Tricks**

## **Microsoft Office**

### **MS Word**

#### **Set default page size for new documents**

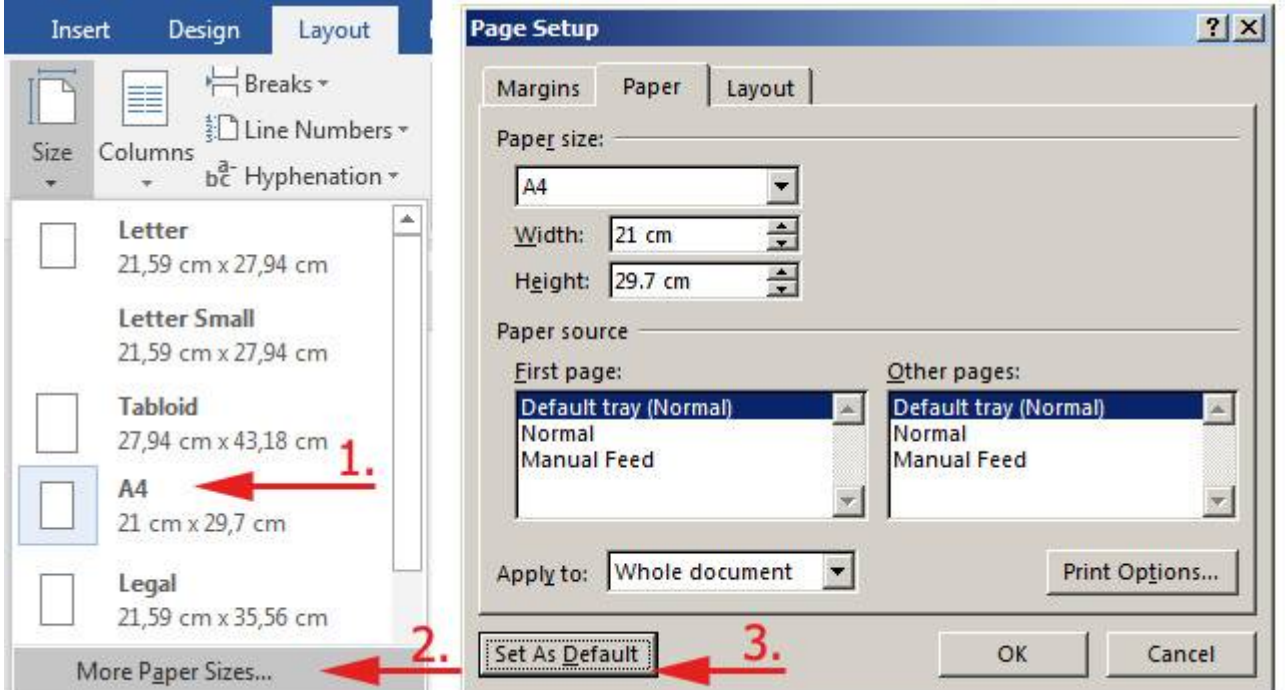

## **MS Excel**

…

From: <https://wiki.cerge-ei.cz/>- **CERGE-EI Infrastructure Services**

Permanent link: **[https://wiki.cerge-ei.cz/doku.php?id=public:sw\\_hints&rev=1493898073](https://wiki.cerge-ei.cz/doku.php?id=public:sw_hints&rev=1493898073)**

Last update: **2017-05-04 11:41**

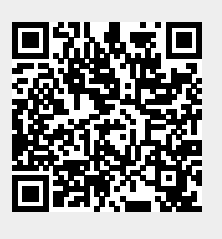